## Package 'sumplots'

March 3, 2011

<span id="page-0-0"></span>Type Package Title Summary Plots: a collection of summarization plots Version 1.1.1 Date 2010-05-18 Author Kristin Potter Maintainer Kristin Potter <kpotter@sci.utah.edu> Depends R (>= 2.4.0), moments, colorspace, grid, MASS Description set of functions for drawing summary plots: abbrvboxplot plots an abbreviated box plot. symdenplot plots a symmetric density (histogram-like plot). momentplot plots a moment plot. distfitplot plots a distribution fitting plot. summaryplot plots all of the above.

License GPL-2

URL <http://www.sci.utah.edu/~kpotter/software/sumplots>

### R topics documented:

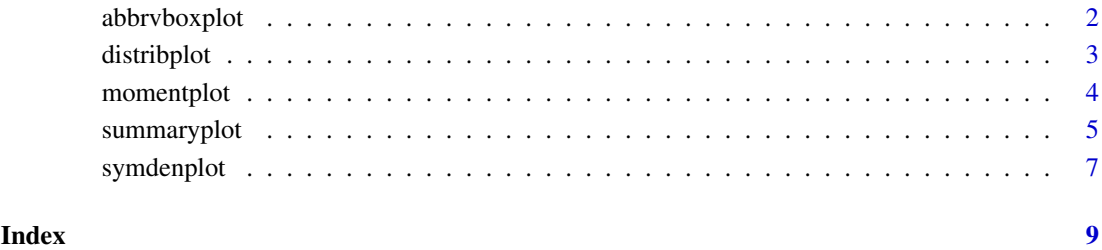

1

<span id="page-1-1"></span><span id="page-1-0"></span>abbrvboxplot *Abbreviated Box Plot*

#### Description

Create an abrreviated box plot from a data set which is structurally similar to the traditional box plot, however the sides of the box have been reduced to facilitate the combination with other summarization type plots.

#### Usage

```
abbrvboxplot(data, newpage=TRUE, width=NULL, linewidth=1.0, color=rgb(0.15, 0.15)
compute.abbrvboxplot(x, width=NULL)
## S3 method for class 'abbrvboxplot'
plot(x, compute=TRUE,...)
```
#### Arguments

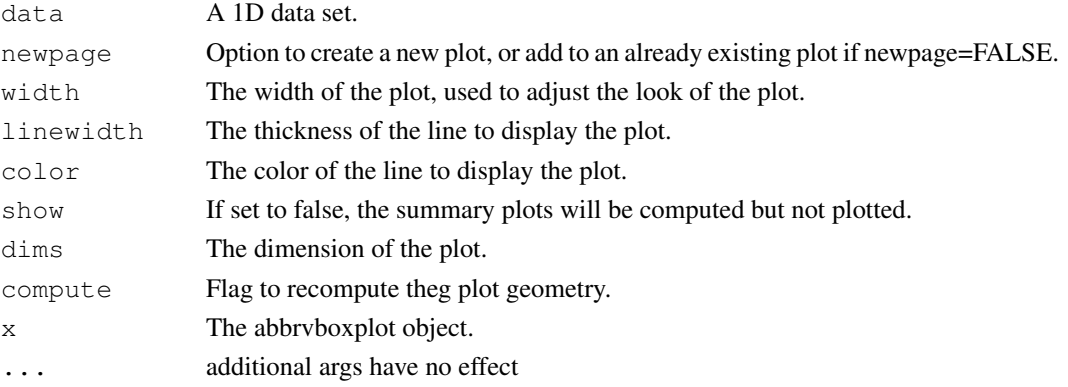

#### Value

An object of class abbrevboxplo is used to create an abbreviated box plot to visually summarize a data set. The object abbrevboxplot consists of the following components:

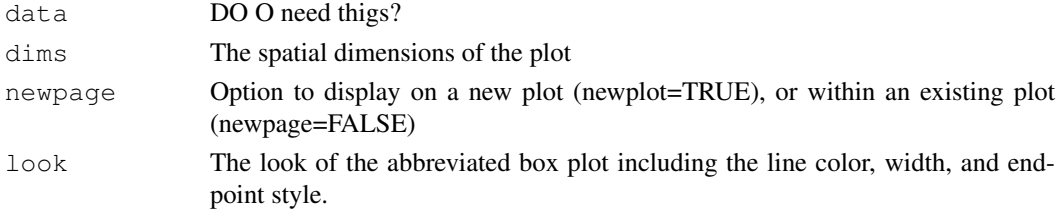

#### Author(s)

Kristin Potter

#### References

Visualizing Summary Statistics and Uncertainty. Kristin Potter, Joe Kniss, Richard Riesenfeld, and Chris R. Johnson. In Computer Graphics Forum (Proceedings of Eurovis 2010), Vol. 29, No. 3, pp. 823-831, 2010.

#### <span id="page-2-0"></span>distribulot 3

#### See Also

[summaryplot](#page-4-1), [symdenplot](#page-6-1), [momentplot](#page-3-1), [distribplot](#page-2-1)

#### Examples

```
library(sumplots)
r=rnorm(500)
e=rexp(500)
abbrvboxplot(r)
```
<span id="page-2-1"></span>distribplot *Distribution Fitting Plot*

#### Description

Create a distribution fitting plot from a data set shows a chosen distribution against the current data.

#### Usage

```
distribplot(data, densfun = "normal", start=NULL, breaks="Sturges", newpage=TRUE
compute.distribplot(x, width=NULL,...)
## S3 method for class 'distribplot'
plot(x, compute=FALSE,...)
```
#### Arguments

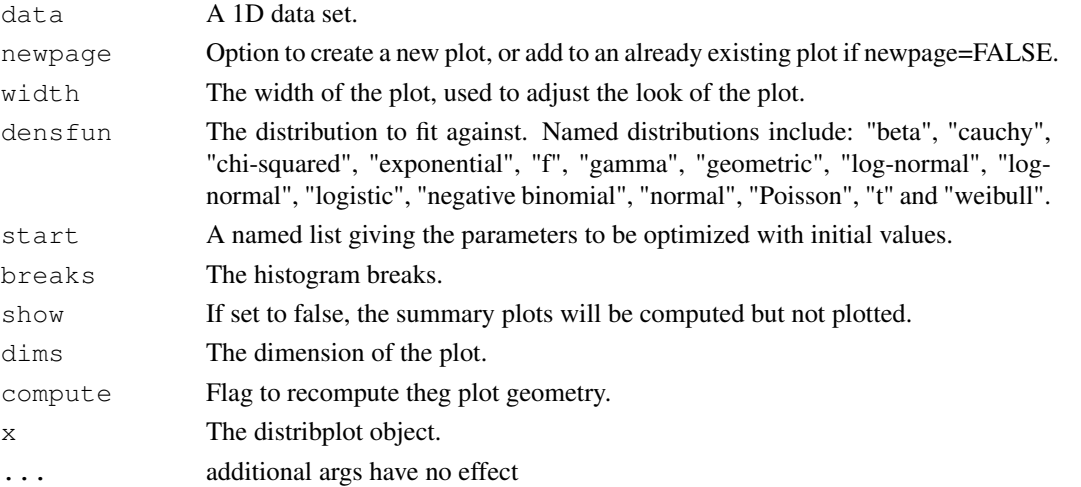

#### Value

An object of class distribplot is used to create a distribution plot which shows a chosen distribution plotted against the current data. The object distribplot consists of the following components:

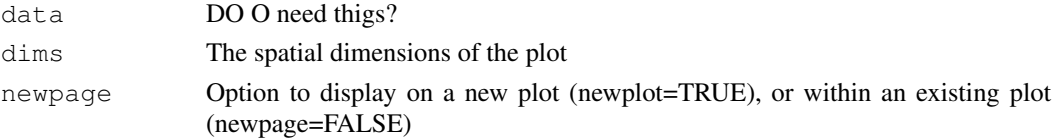

#### <span id="page-3-0"></span>Author(s)

Kristin Potter

#### References

Visualizing Summary Statistics and Uncertainty. Kristin Potter, Joe Kniss, Richard Riesenfeld, and Chris R. Johnson. In Computer Graphics Forum (Proceedings of Eurovis 2010), Vol. 29, No. 3, pp. 823-831, 2010.

#### See Also

[fitdistr](#page-0-0) [summaryplot](#page-4-1), [abbrvboxplot](#page-1-1), [symdenplot](#page-6-1), [momentplot](#page-3-1)

#### Examples

```
library(sumplots)
r=rnorm(500)
e = rexp(500)
distribplot(r)
```
<span id="page-3-1"></span>momentplot *Moment Plot*

#### Description

Create a moment plot from a data set which computes the first 5 moments of a data set and displays the moments as a collection of glyphs.

#### Usage

```
momentplot(data, newpage=TRUE, width=NULL, show=TRUE, dims=NULL,...)
compute.momentplot(x, width=NULL)
## S3 method for class 'momentplot'
plot(x, compute=TRUE, ...)
```
#### Arguments

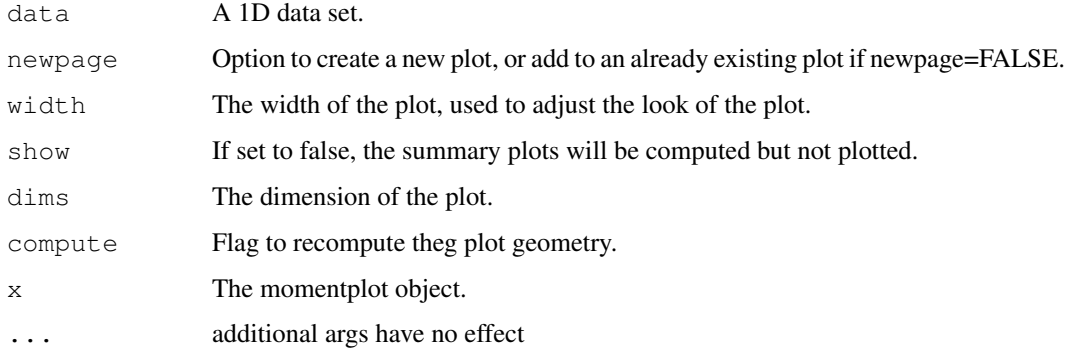

#### <span id="page-4-0"></span>summaryplot 5

#### Value

An object of class momentplot is used to create a moment plot to display the first five moments of a data set. The object momentplot consists of the following components:

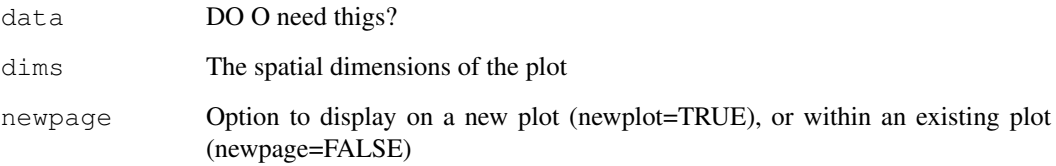

#### Author(s)

Kristin Potter

#### References

Visualizing Summary Statistics and Uncertainty. Kristin Potter, Joe Kniss, Richard Riesenfeld, and Chris R. Johnson. In Computer Graphics Forum (Proceedings of Eurovis 2010), Vol. 29, No. 3, pp. 823-831, 2010.

#### See Also

[summaryplot](#page-4-1), [abbrvboxplot](#page-1-1), [symdenplot](#page-6-1), [distribplot](#page-2-1)

#### Examples

```
library(sumplots)
r=rnorm(500)
e = rexp(500)
momentplot(r)
```
<span id="page-4-1"></span>summaryplot *Summary Plots*

#### Description

Create a summary plot which consists of an abbreviated box plot, a symmetric density plot, a moment plot and a distribution plot.

#### Usage

```
summaryplot(data, newpage=TRUE, width=NULL, show=TRUE,...)
## S3 method for class 'summaryplot'
plot(x, compute=TRUE,...)
```
#### Arguments

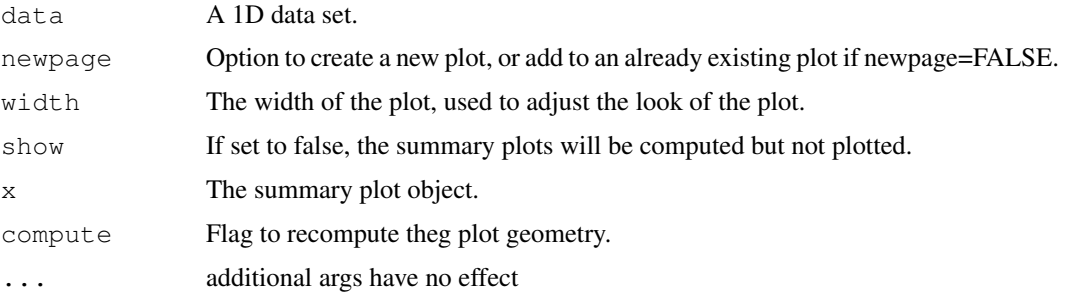

#### Value

An object of class summaryplot creates a collection of summary-type plots. The object summaryplot consists of the following components:

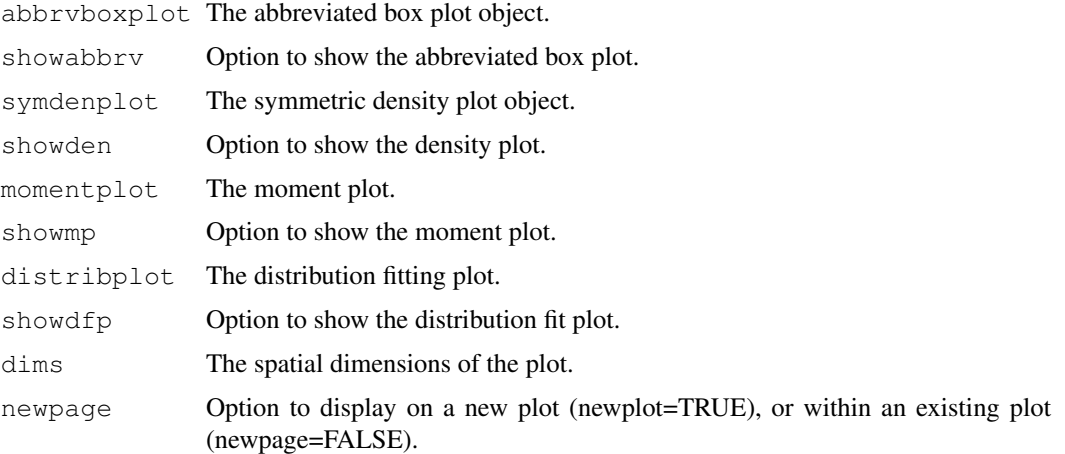

#### Author(s)

Kristin Potter

#### References

Visualizing Summary Statistics and Uncertainty. Kristin Potter, Joe Kniss, Richard Riesenfeld, and Chris R. Johnson. In Computer Graphics Forum (Proceedings of Eurovis 2010), Vol. 29, No. 3, pp. 823-831, 2010.

#### See Also

[abbrvboxplot](#page-1-1), [symdenplot](#page-6-1), [momentplot](#page-3-1), [distribplot](#page-2-1)

#### Examples

```
library(sumplots)
r=rnorm(500)
e = \text{resp}(500)summaryplot(r)
```
<span id="page-6-1"></span><span id="page-6-0"></span>

#### Description

Create a symmetric density plot from a data set which estimates the density of a data set and plots it across the y axis using quads and a colormap.

#### Usage

```
symdenplot(data, newpage=TRUE, width=NULL,outlinecolor="gray", linewidth=1.0, br
compute.symdenplot(x, width=NULL,...)
## S3 method for class 'symdenplot'
plot(x, compute=TRUE, ...)
```
#### Arguments

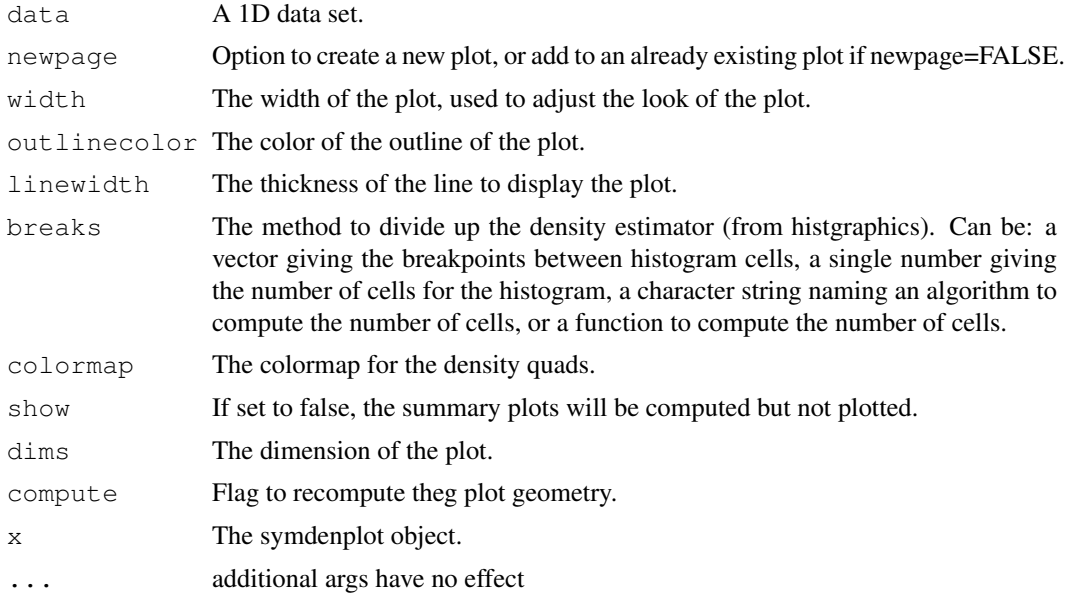

#### Value

An object of class symdenplot is used to create a symmetric density plot to display the density of a data set. The object symdenplot consists of the following components:

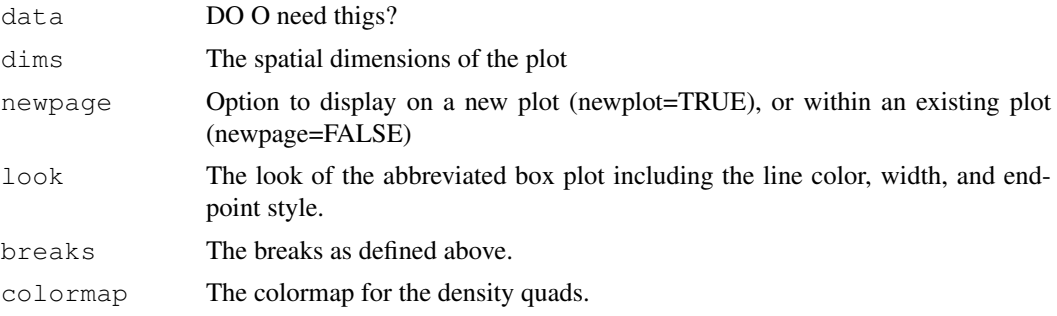

#### Author(s)

Kristin Potter

#### References

Visualizing Summary Statistics and Uncertainty. Kristin Potter, Joe Kniss, Richard Riesenfeld, and Chris R. Johnson. In Computer Graphics Forum (Proceedings of Eurovis 2010), Vol. 29, No. 3, pp. 823-831, 2010.

#### See Also

[summaryplot](#page-4-1), [abbrvboxplot](#page-1-1), [momentplot](#page-3-1), [distribplot](#page-2-1)

#### Examples

```
library(sumplots)
r=rnorm(500)
e = rexp(500)symdenplot(r)
```
# <span id="page-8-0"></span>Index

∗Topic central moments momentplot, [4](#page-3-0) ∗Topic density estimation, histogram symdenplot, [7](#page-6-0) ∗Topic distribution fitting distribplot, [3](#page-2-0) ∗Topic five numbtemer summary, boxplot abbrvboxplot, [2](#page-1-0) ∗Topic summary, boxplot, histogram summaryplot, [5](#page-4-0)

```
abbrvboxplot, 2, 4–6, 8
```
compute.abbrvboxplot *(*abbrvboxplot*)*, [2](#page-1-0) compute.distribplot *(*distribplot*)*, [3](#page-2-0) compute.momentplot *(*momentplot*)*, [4](#page-3-0) compute.symdenplot *(*symdenplot*)*, [7](#page-6-0)

```
distribplot, 3, 3, 5, 6, 8
```

```
fitdistr, 4
```
momentplot, *3*, [4,](#page-3-0) *4*, *6*, *8*

plot.abbrvboxplot *(*abbrvboxplot*)*, [2](#page-1-0) plot.distribplot *(*distribplot*)*, [3](#page-2-0) plot.momentplot *(*momentplot*)*, [4](#page-3-0) plot.summaryplot *(*summaryplot*)*, [5](#page-4-0) plot.symdenplot *(*symdenplot*)*, [7](#page-6-0)

summaryplot, *3, 4*, [5,](#page-4-0) *5*, *8* symdenplot, *3–6*, [7](#page-6-0)